<<Mastercam X2

<<Mastercam X2 CNC >>

- 13 ISBN 9787111269588
- 10 ISBN 7111269586

出版时间:2009-6

页数:426

PDF

更多资源请访问:http://www.tushu007.com

<<Mastercam X2 >>

 $\mathfrak{D}$ 

 $CAX$ 

 $\alpha$ ,  $\alpha$ ,  $\alpha$ ,  $\alpha$ ,  $\alpha$ ,  $\beta$ ,  $\alpha$ ,  $\beta$ ,  $\beta$ ,  $\alpha$ ,  $\beta$ ,  $\beta$ ,  $\alpha$ ,  $\beta$ ,  $\beta$ ,  $\alpha$ ,  $\beta$ ,  $\beta$ ,  $\alpha$ ,  $\beta$ ,  $\alpha$ ,  $\beta$ ,  $\alpha$ ,  $\beta$ ,  $\alpha$ ,  $\beta$ ,  $\alpha$ ,  $\beta$ ,  $\alpha$ ,  $\beta$ ,  $\alpha$ ,  $\beta$ ,  $\alpha$ ,  $\beta$ ,  $\alpha$ ,  $\beta$ ,  $\alpha$ ,

 $\kappa$ 

 $\frac{44}{\pi}$ 

更加令人敬佩的是,野火科技的全体同仁,携理论与实践兼修的特殊优势,创办了野火科技·新

## <<Mastercam X2 >>

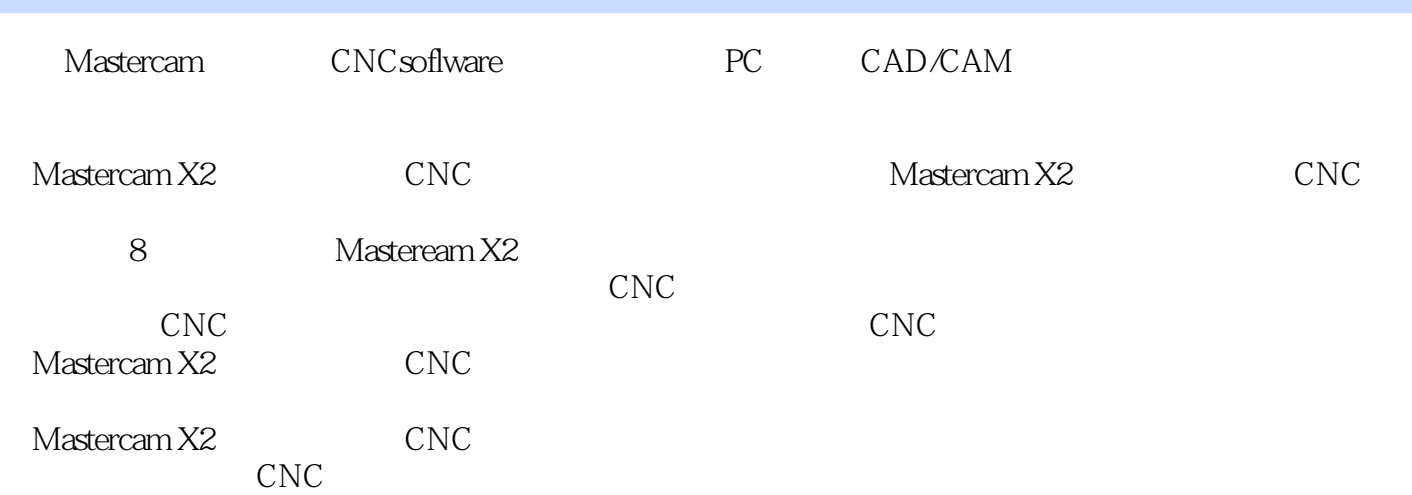

## <<Mastercam X2 >>

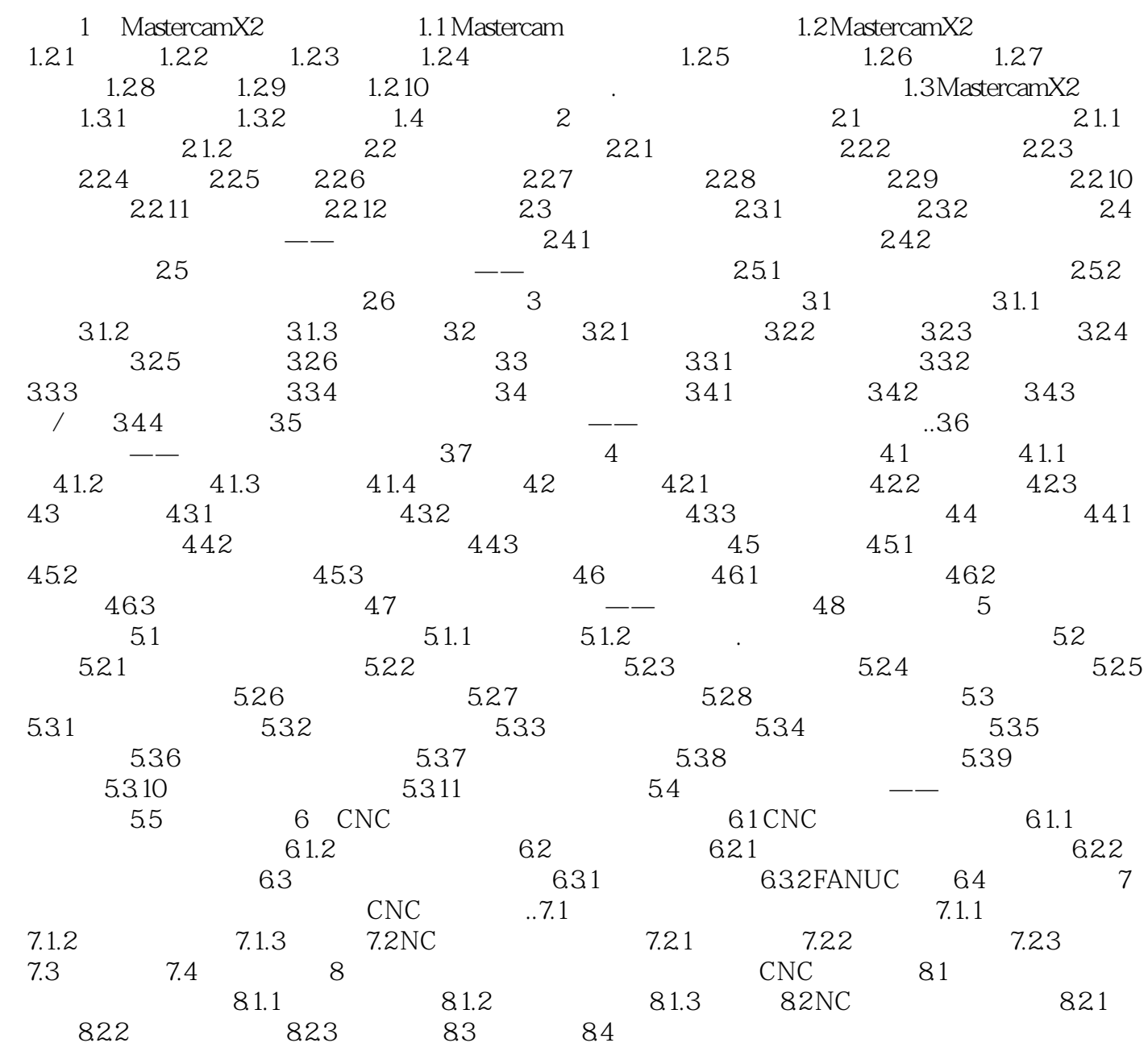

## <<Mastercam X2 >>

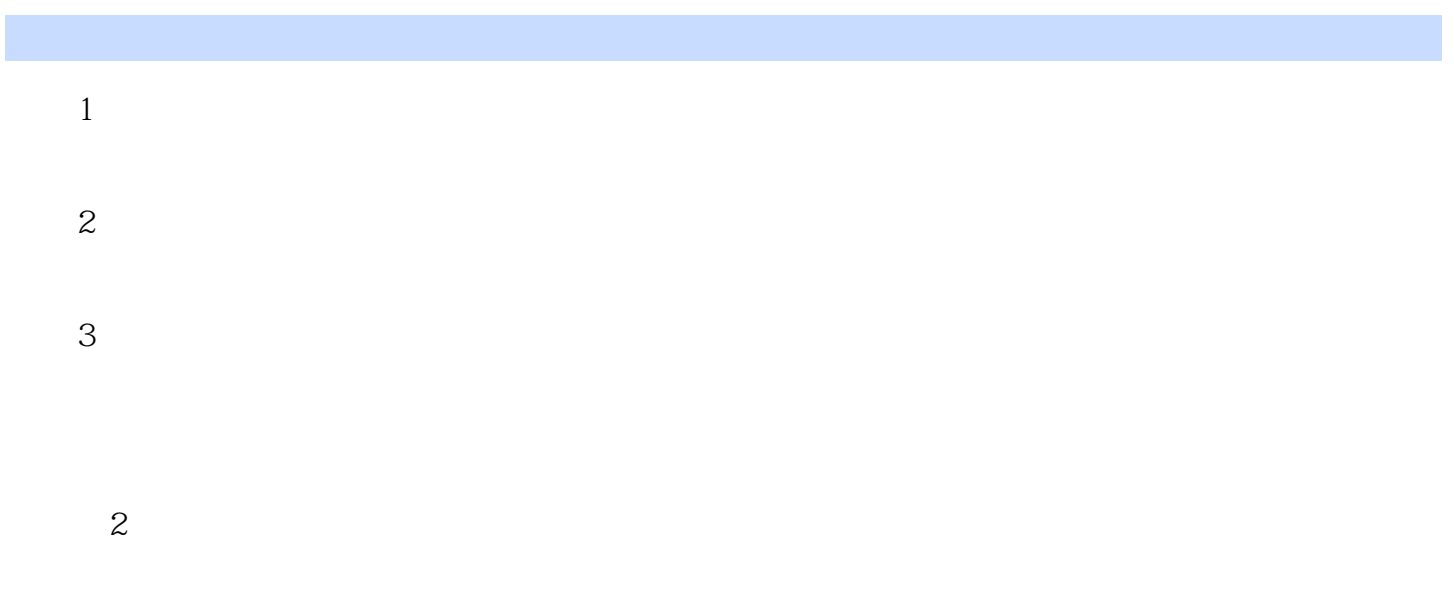

 $1$ 

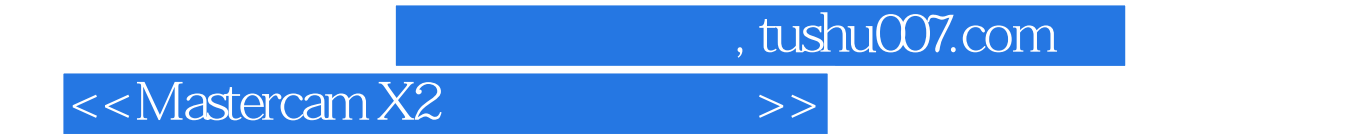

本站所提供下载的PDF图书仅提供预览和简介,请支持正版图书。

更多资源请访问:http://www.tushu007.com